## Tips for Password Security

- $\checkmark$  Keep your passwords private—never share a password with anyone else.
- ✓ Do not write down your passwords.
- $\checkmark$  Use passwords of at least 12 characters or more (longer is better).
- $\checkmark$  Use a combination of uppercase letters, lowercase letters, numbers, and special characters (for example,  $\mathsf{l}$ ,  $\mathsf{Q}$ ,  $\mathsf{R}$ ,  $\mathsf{W}$ , +) in all passwords.
- ✓ Avoid using people's or pets' names or words found in the dictionary. It's also best to avoid using key dates (birthdays, anniversaries, etc.).
- $\checkmark$  Substituting look-alike characters for letters or numbers is no longer sufficient (for example, "Password" and "P@ssw0rd").
- $\checkmark$  A strong password should look like a series of random characters.
- $\checkmark$  On the web, if you think your password may have been compromised, change it at once and then check your website accounts for misuse.

## Password Management **Software**

**There are some good password manager software products on the market today (i.e. LastPass, 1Password, etc.). Some are free; none are very expensive. With one of these products, you can create truly random, very long and unique passwords for each site, and because the software will remember them for you, you never have to worry about what your password is. Your password manager will store and encrypt the passwords for you and log you in automatically. You will have improved security with only one master password to remember.**

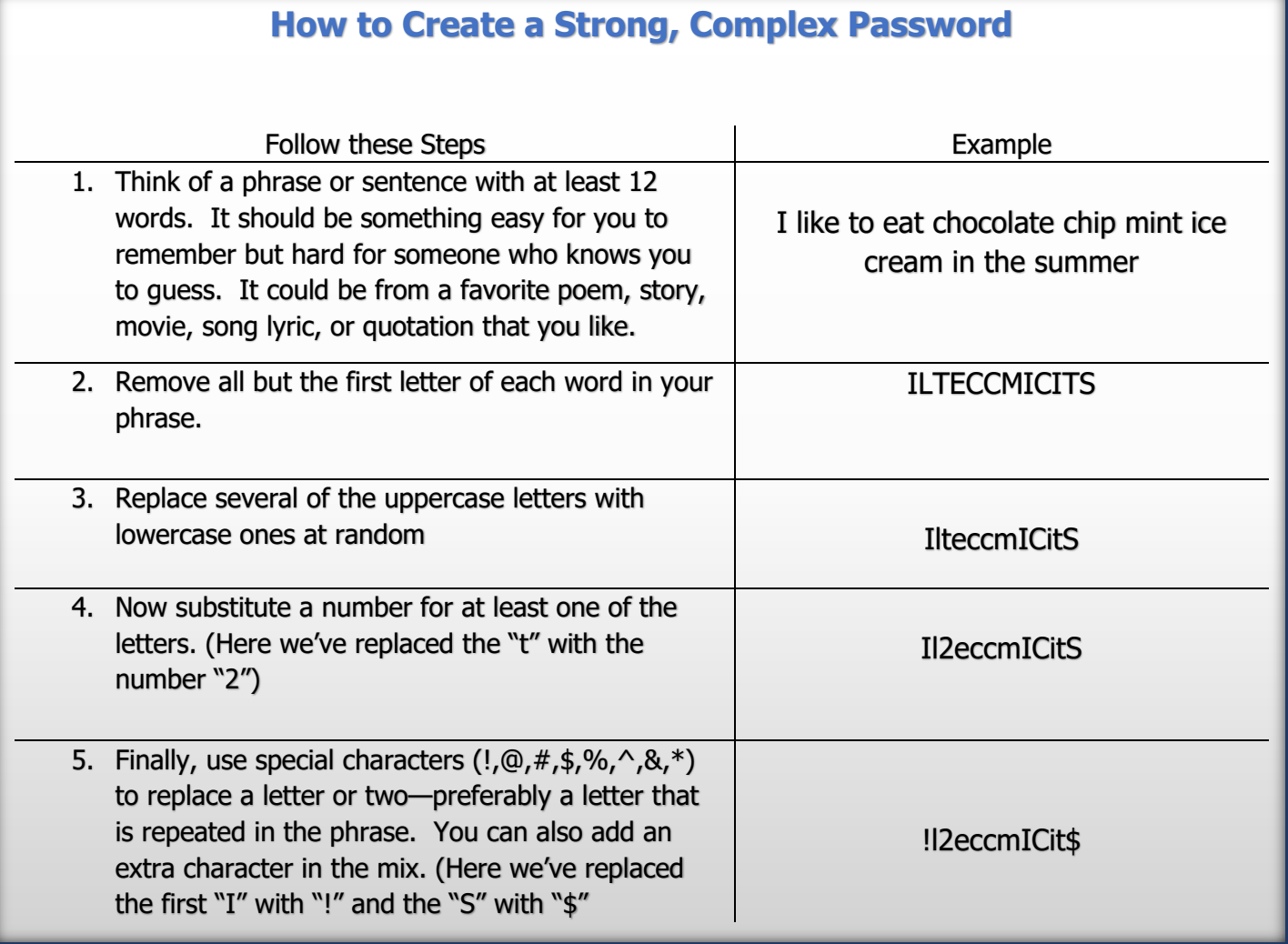